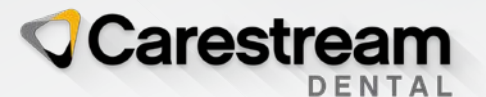

## CS CONNECT

## Transferencia de datos sin contacto

## Descubre una forma más rápida y segura de intercambiar información

Con CS Connect, ya no tendrás que depender de un servicio de mensajería o transporte para enviar archivos al laboratorio. En su lugar, podrás transferir los conjuntos de datos digitalmente a tu laboratorio de preferencia en cualquier momento a través de un portal en línea. CS Connect no solo optimiza tu flujo de trabajo, sino que favorece la seguridad al eliminar los múltiples puntos de contacto inherentes al proceso de generación y transporte de impresiones manuales.

- Transfiere archivos STL, PLY, OBJ, XORder (DWOS) y Dentalproject (exocad) a cualquier laboratorio de tu elección.
- Simplifica tu flujo de trabajo con formularios en línea integrados.
- Utiliza los formularios personalizados, que garantizan que los casos enviados al laboratorio reúnan los requisitos del dentista y del técnico.
- Disfruta de 14 días de almacenamiento en la nube.
- Envía datos en cualquier momento y desde cualquier ordenador de tu consulta, sin necesidad de conexión en tiempo real.
- Accede a las bases de datos en cualquier momento y desde cualquier lugar, incluso a través de tu dispositivo móvil.
- Aprovecha la facilidad de implementación, que no requiere habilidades de TI.
- Elimina la necesidad de utilizar un servicio de mensajería o transporte.

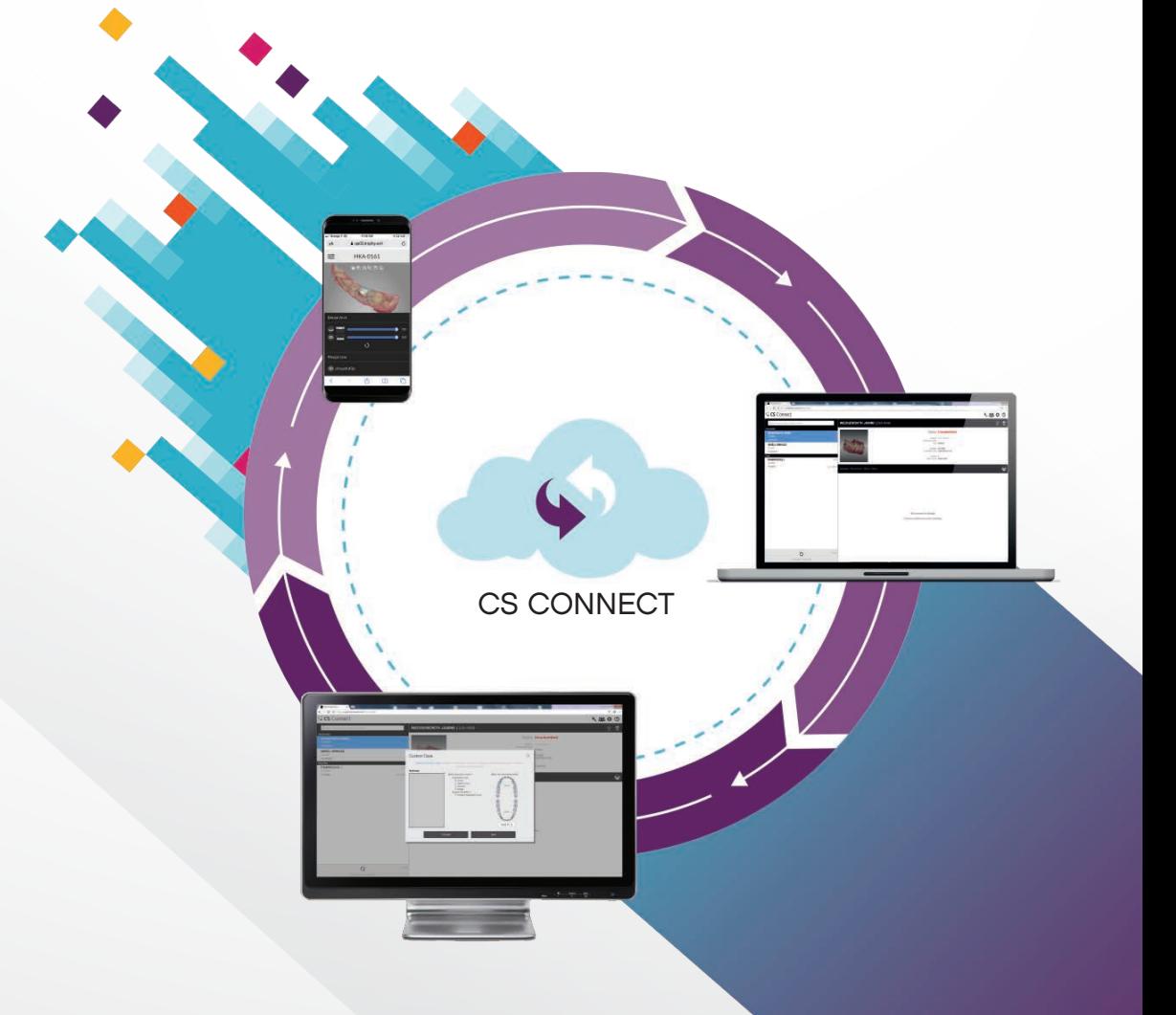

"Una de las principales ventajas de CS Connect es la velocidad. En cuanto envío la información, el técnico la recibe en su estación de trabajo".

ROBERT J. PAULEY JR., DMD

# Nuevos niveles de libertad

CS Connect no solo te aporta la libertad de elegir el laboratorio con el que quieres colaborar, sino que también aporta al técnico la libertad de utilizar el software CAD de su elección. Todo lo que necesitas es una dirección de correo electrónico para que el laboratorio pueda acceder a los datos e integrarlos en su software de diseño CAD de preferencia.

#### INTEGRACIÓN SENCILLA

La integración con CS ScanFlow elimina la necesidad de ejecutar cualquier otra aplicación adicional de correo electrónico o transferencia de archivos.

#### MÁXIMA FLEXIBILIDAD

Consulta y carga datos en cualquier momento y desde cualquier lugar, y disfruta de acceso al caso durante hasta 14 días.

#### MEJOR COLABORACIÓN

Comparte con el laboratorio todos los detalles relativos a la línea de margen, la textura, la indicación y el aparato cuando sea necesario.

#### CUMPLIMIENTO DEL RGPD

CS Connect cumple con las normativas regionales en materia de privacidad de los datos, incluido el RGPD.

#### TRANQUILIDAD

CS Connect te permite consultar en línea el estado de cualquier caso y recibir actualizaciones en tiempo real sobre el progreso.

#### AUTOMATIZACIÓN DE LAS SOLICITUDES DE LABORATORIO

Los formularios digitales optimizan el flujo de trabajo al eliminar la necesidad de adjuntar pedidos de laboratorio digitalizados o archivos PDF.

### Un flujo de trabajo simplificado

Mediante el uso de un formulario basado en la web para transmitir la información al laboratorio, CS Connect ayuda a garantizar que el laboratorio reciba toda la información necesaria para llevar a cabo el trabajo relacionado con el caso. Solo tienes que hacer clic en el botón CS Connect en la ficha del paciente y seleccionar el laboratorio: CS Connect se ocupa de lo demás. El asistente automatizado te guía a través del proceso de envío para minimizar los errores y mejorar la eficiencia. Además, tras el envío, puedes comprobar en línea el estado de cualquier caso de forma sencilla para confirmar que la información se ha recibido o consultar el progreso del caso.

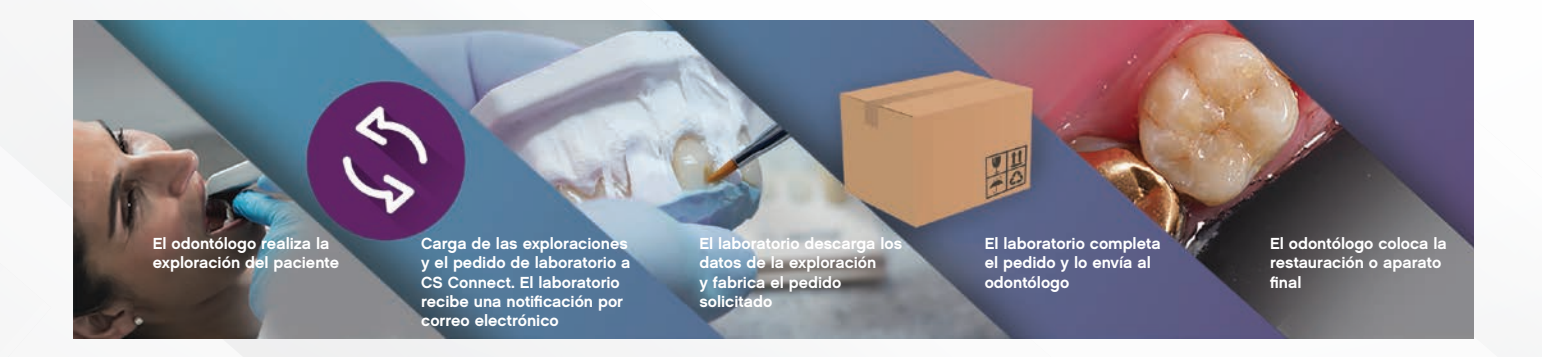

### © 2020 Carestream Dental LLC. 21958\_ES-ES AL CS Connect SS 1020. **CareStreamdental.com**